## Inhalt

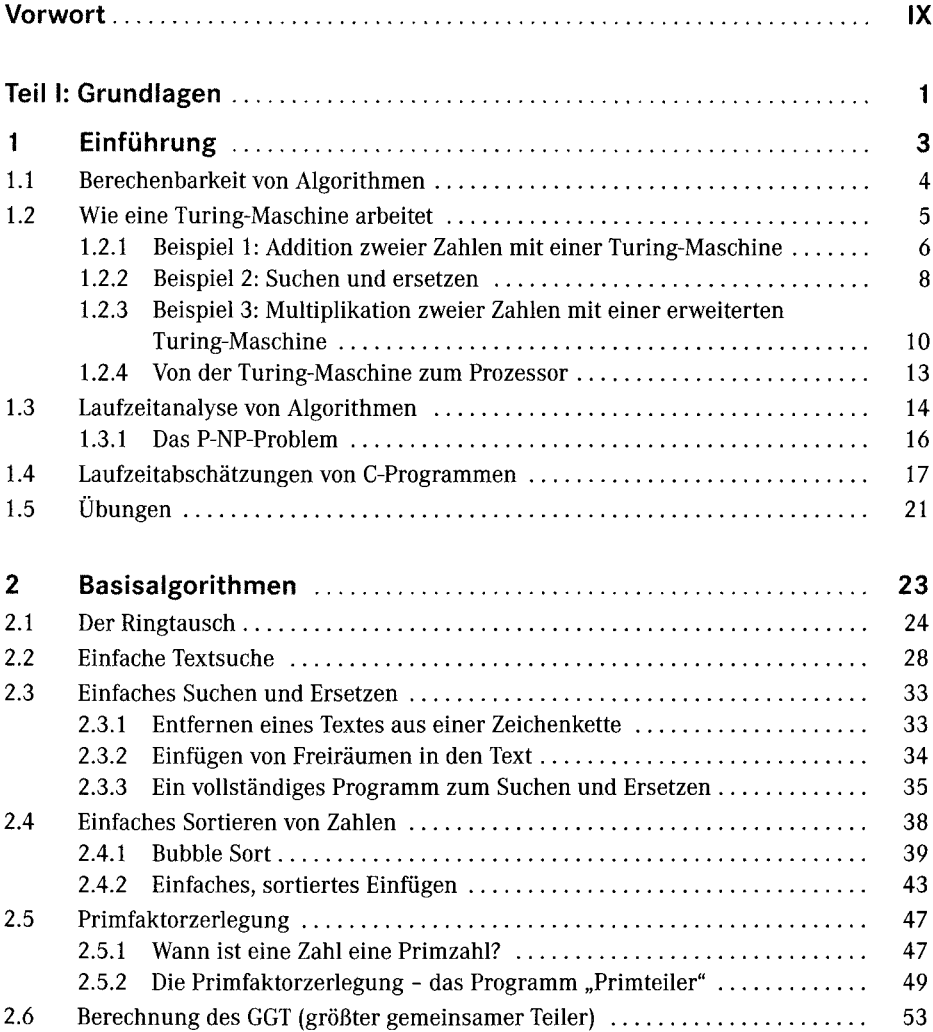

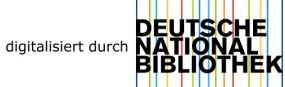

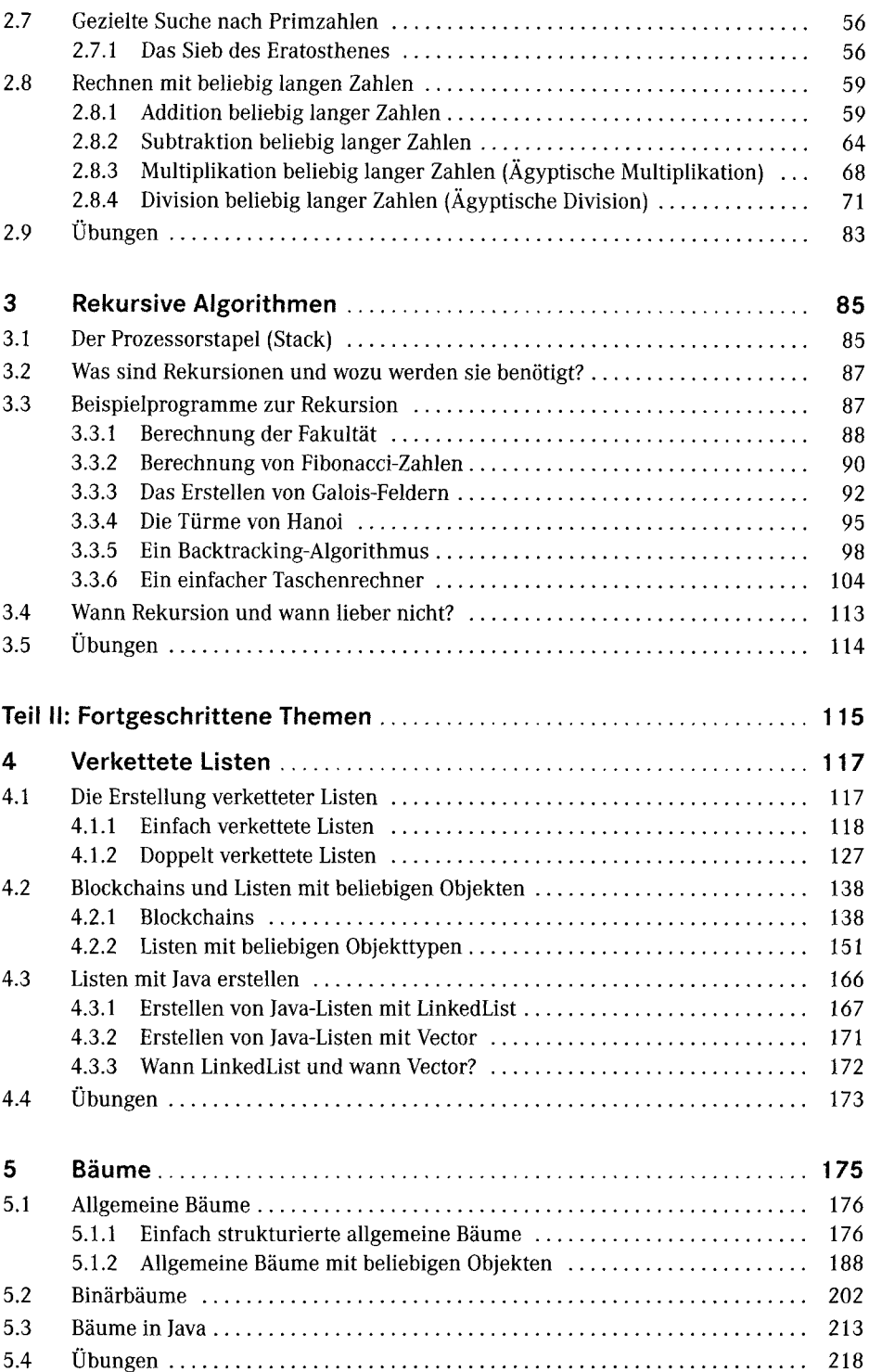

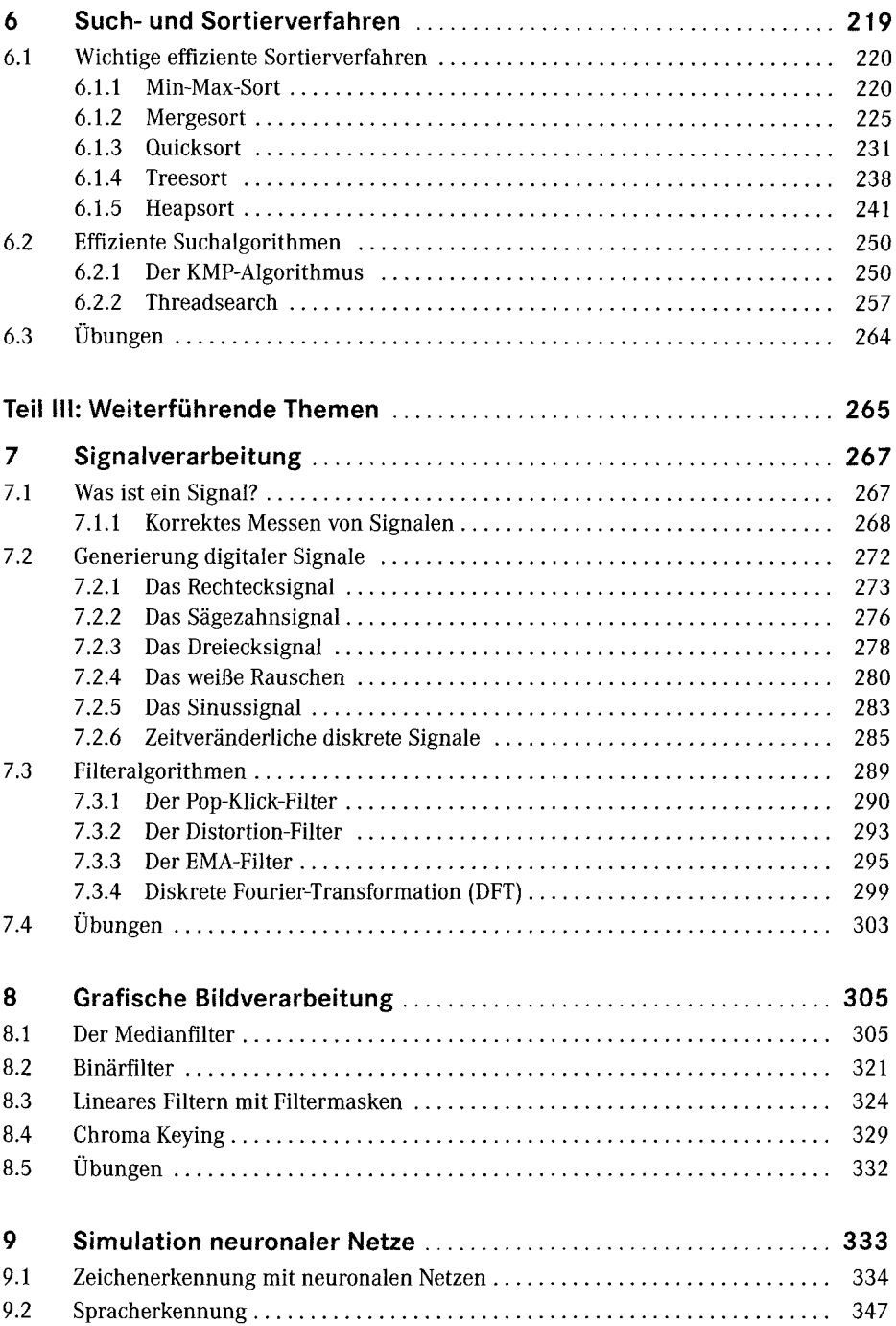

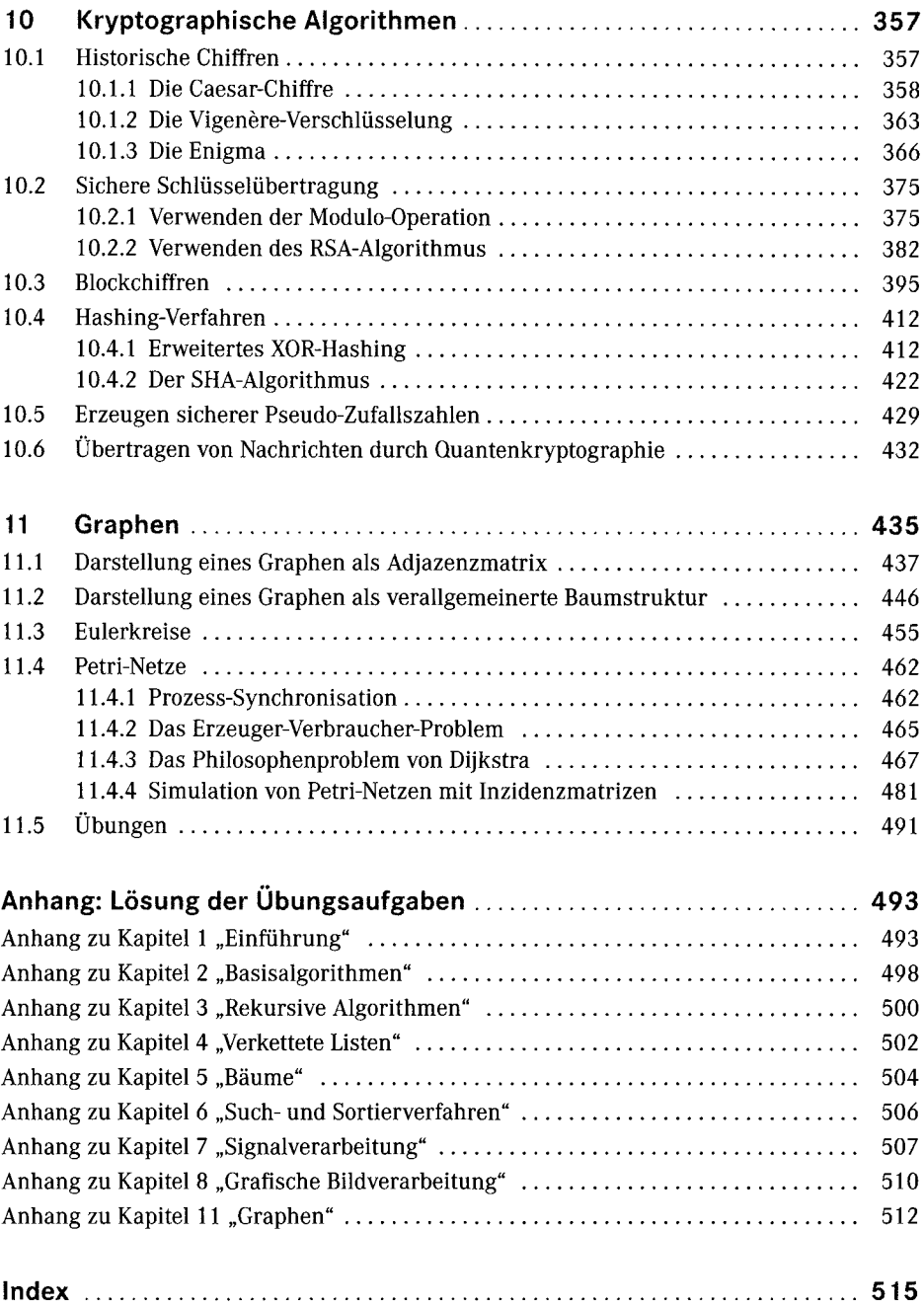